## **Using MathCad-**

**Example**- Plot Fermi-Dirac electron and hole probability functions vs  $E$  (eV) at 725 K for GaAs. Also, plot Maxwell-Boltzmann approximation.

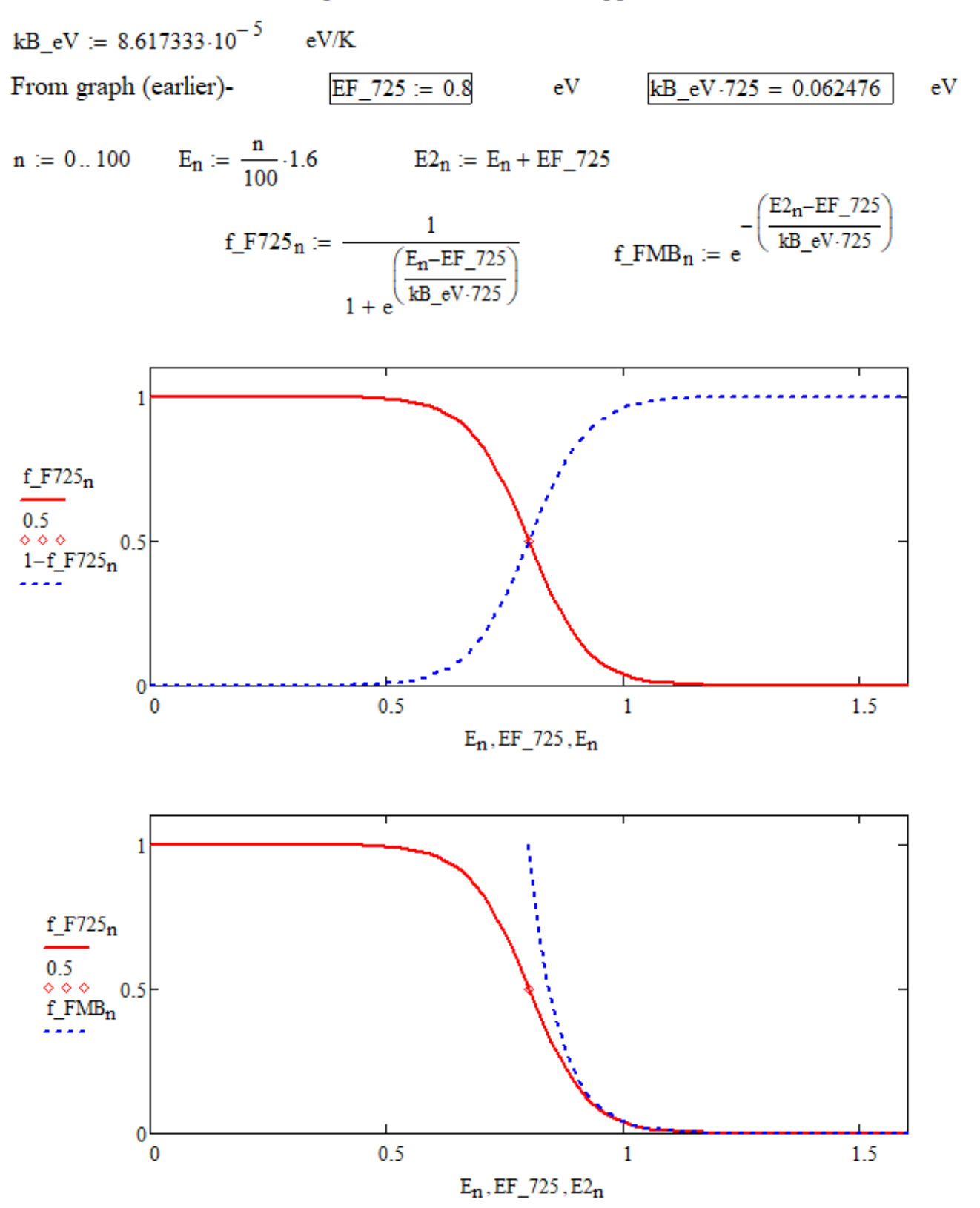